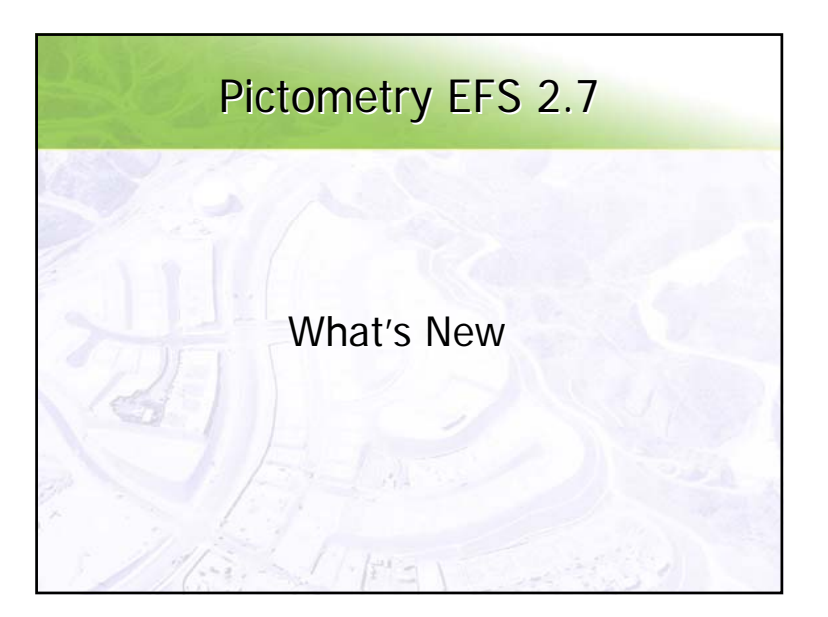

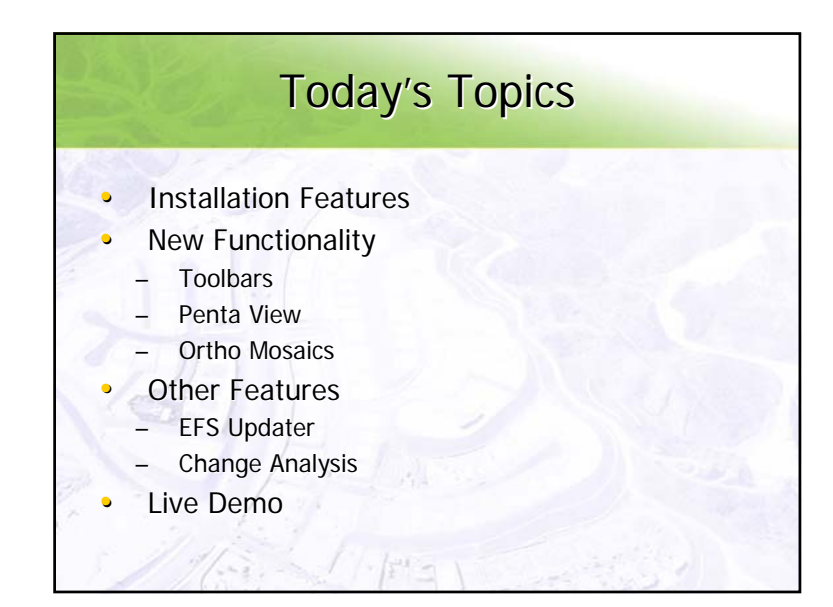

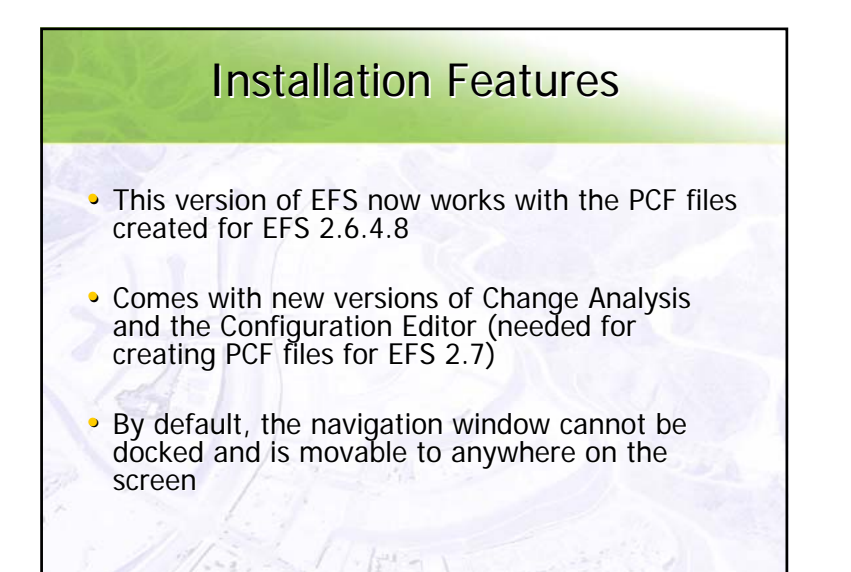

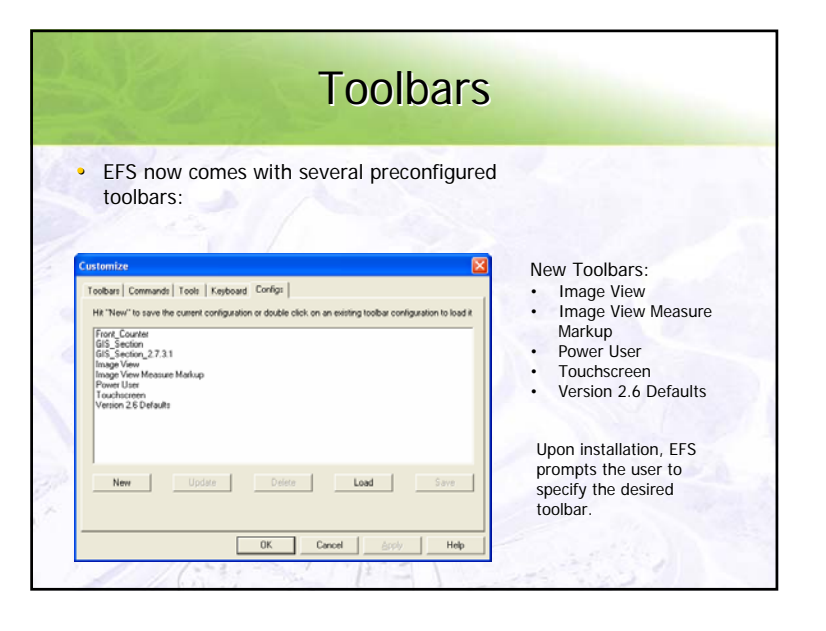

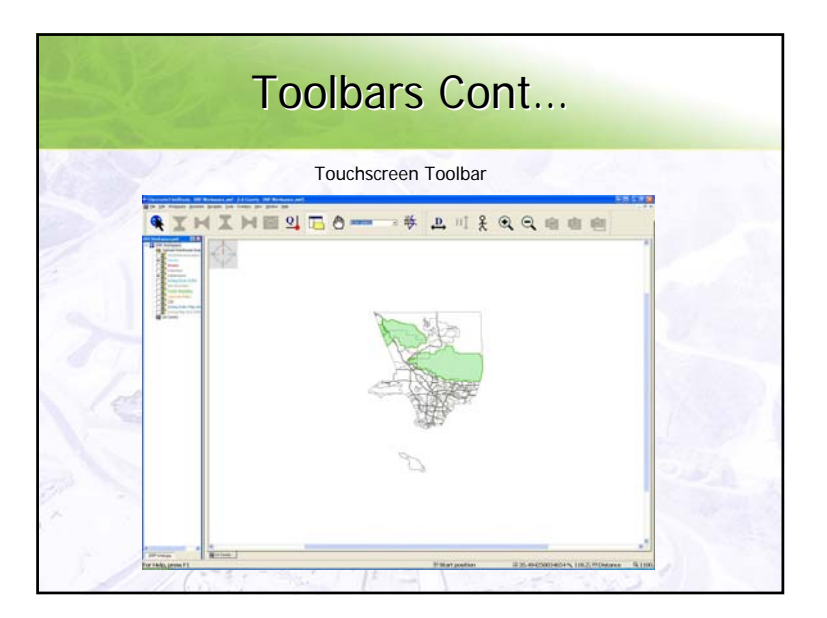

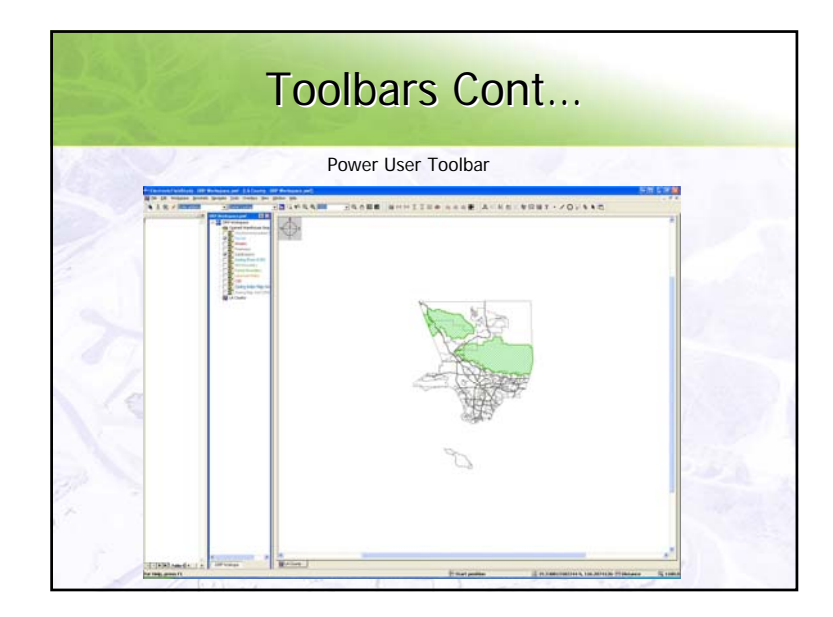

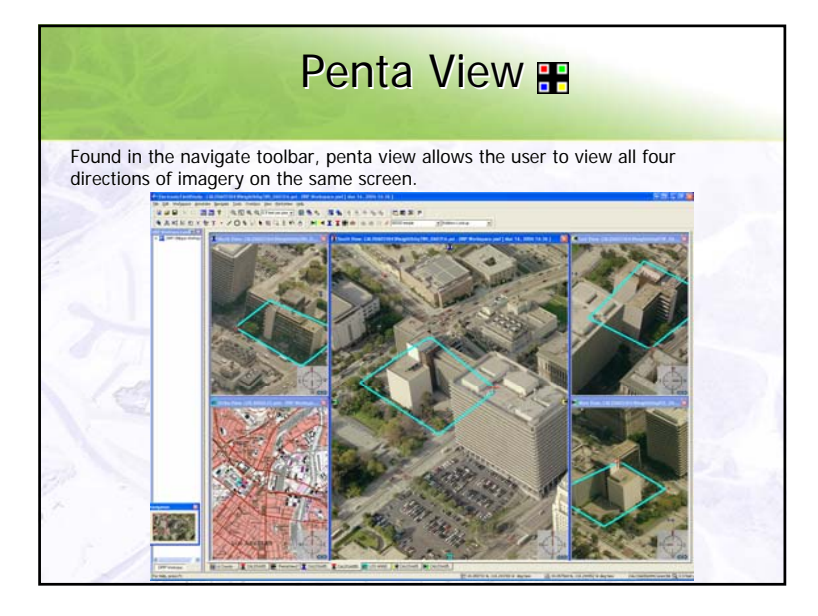

## Ortho Mosaics in EFS

- MrSid orthos can now be added to the latest release of EFS  $(2.7.1.7)$
- Manually drag the ortho tiles into EFS to create PMI files for each tile
- Create the warehouse (WHS) file from the PMI files

 $k^{\alpha}$ 

115.

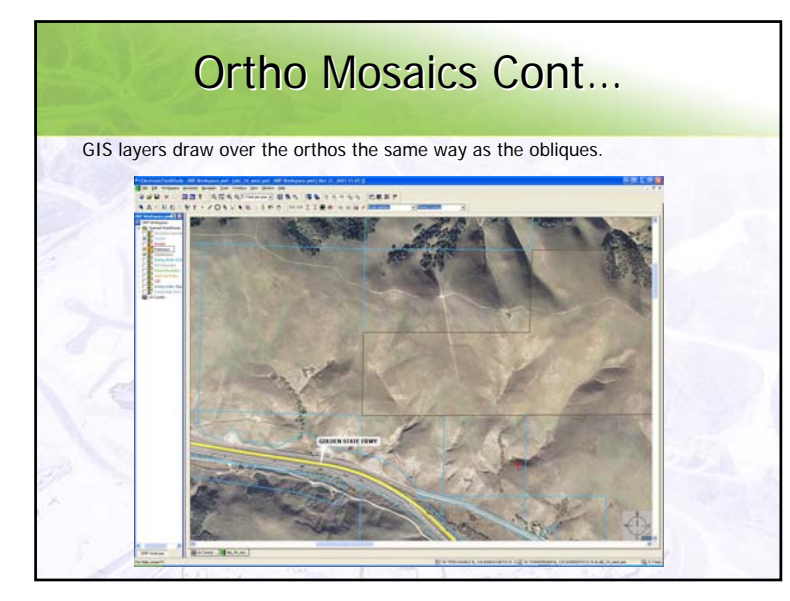

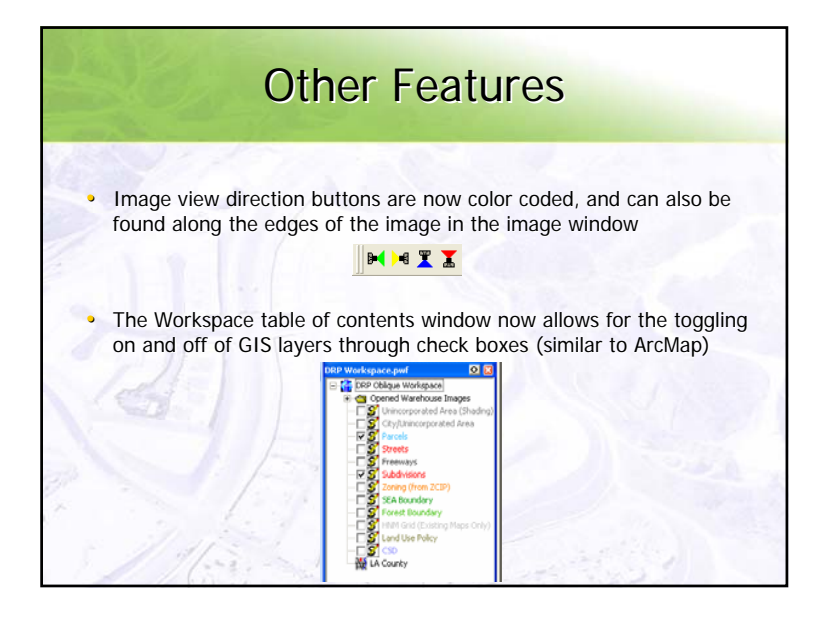

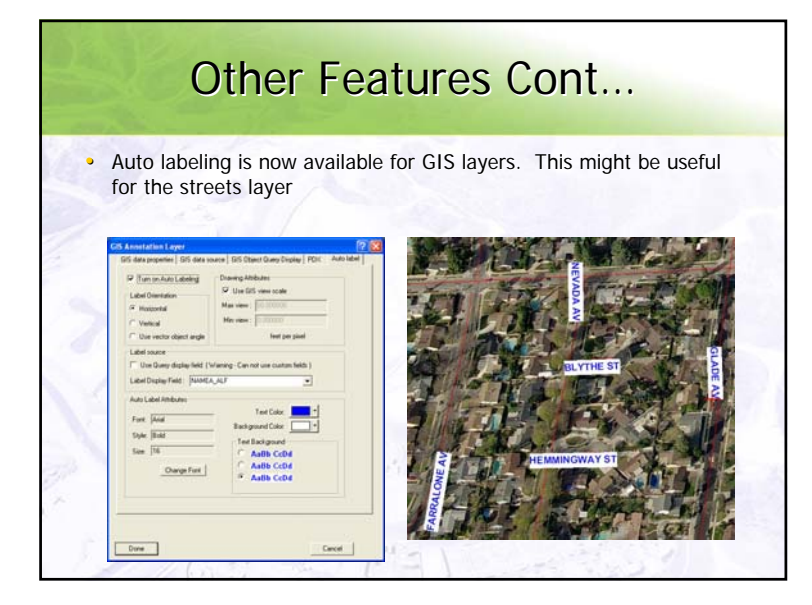

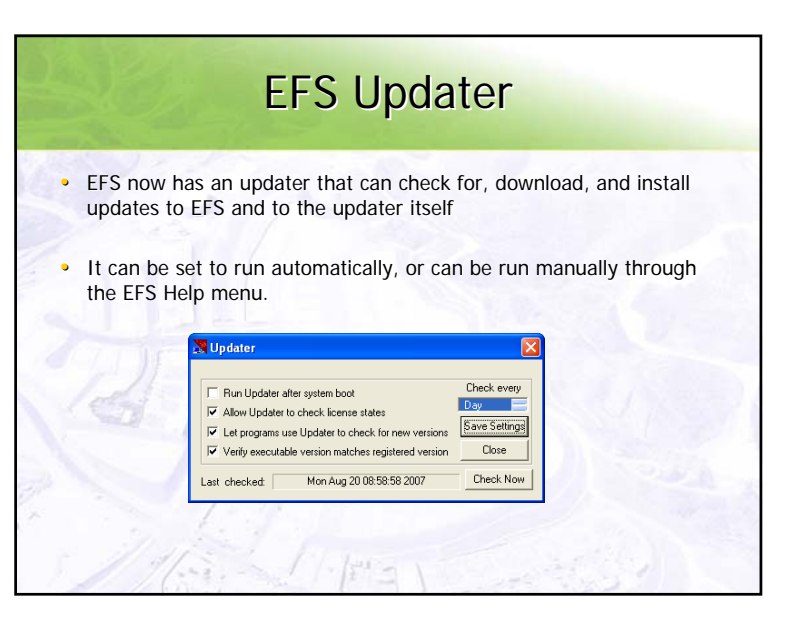

## Change Analysis 2.7

- Has many of the new features as well
	- Color coded direction buttons
	- GIS layer names
- Now includes the search profile drop-down menu

## Live Demo ik.<br>T C:\Program Files\ ctometry\EFS2.7\Ele $1 - 1$

## Change Analysis 2.7 Cont...

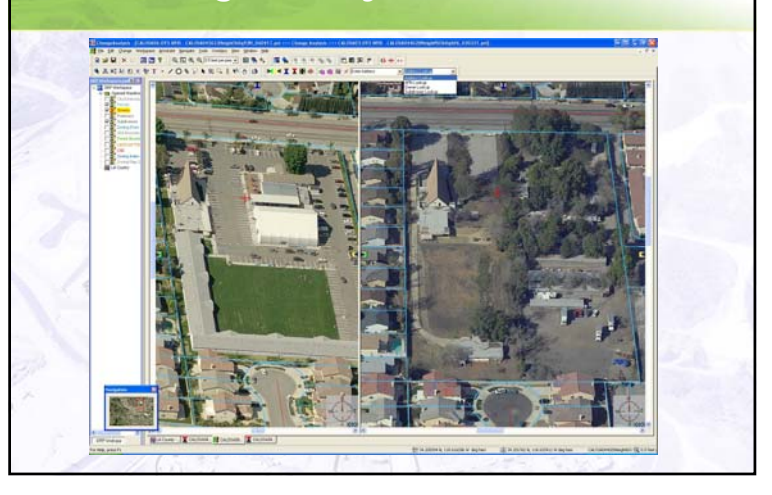